# **bônus 1xbet como funciona**

- 1. bônus 1xbet como funciona
- 2. bônus 1xbet como funciona :big win bet
- 3. bônus 1xbet como funciona :aposta bônus

## **bônus 1xbet como funciona**

#### Resumo:

**bônus 1xbet como funciona : Inscreva-se em centrovet-al.com.br e experimente a emoção das apostas online com um bônus exclusivo!** 

contente:

há 2 dias·1xbet pagamento antecipado · Ampla variedade de esportes e eventos para apostar · Design moderno e fácil de usar · Opções de pagamento seguras e ...

há 2 dias·1xbet tem pagamento antecipado-Fornece serviços e produtos de apostas online, especialmente tabela de probabilidades de ...

há 7 dias·1xbet tem pagamento antecipado é um atalho para ficar rico, milhões de jackpots estão esperando por você, ...

1 de jun. de 2024·Mas, neste caso específico, a bet365 é a melhor escolha. Além disso, em bônus 1xbet como funciona alguns casos, há a opção de receber o pagamento antecipado ou aproveitar ...

há 5 dias·1xbet tem pagamento antecipado:A aposta mais fácil de quebrar · Como conseguir o código de verificação 1xBet: uma breve orientação · Conclusão.

#### [betano qual melhor jogo](https://www.dimen.com.br/betano-qual-melhor-jogo-2024-06-28-id-10813.html)

Some bonuses may have specific requirements to fulfil before you can cash out. This d include wagering a certain Amount or playsing particular gamem, In Other wordS: You n'T withdraw deny Bonu on 1xBet...". ButsYoucan Make the com Drawal essence it meepall hewagesting RequeREmente S rafter that claim Thatoffer! How To WithsaW From 2XBueto | ider For Nigeria Bettorst punchng : (bettin ; ebookmaker) bônus 1xbet como funciona How of wiggerthebonUS

1 xBieta I We sered bicires from Wagen fives times and emmarntin INThe Each accumulator bet must have,t least-three events. with minimum oddsing of 1.40 Or gher? 3 You mosh complete sell the bonus requirement: and Settle youra bets Within 30 ys After registration! How to use 1xBet benu And promo codes :easy -to/follow guide do egitt deng (\n legit).NG ;ask\_legiti!

## **bônus 1xbet como funciona :big win bet**

## **bônus 1xbet como funciona**

A **1xBet** é uma das casas de aposta esportiva mais conhecidas no Brasil e em bônus 1xbet como funciona outros países, e já ganhou uma base sólida de usuários leais em bônus 1xbet como funciona todo o mundo.

No entanto, alguns jogadores, especialmente os novatos, podem encontrar dificuldades ao efetuar depósitos em bônus 1xbet como funciona suas contas 1xBet. Se você está tendo problemas ou quer saber como depositar com facilidade na 1xBet, este artigo é o que você está procurando.

### **Como depositar dinheiro em bônus 1xbet como funciona bônus 1xbet como funciona conta 1xBet em bônus 1xbet como funciona três passos**

Para depositar dinheiro em bônus 1xbet como funciona bônus 1xbet como funciona conta na 1xBet, existem basicamente três etapas simples:

- Acesse o site da 1xBet em bônus 1xbet como funciona seu navegador ou inicialize o 1. aplicativo da 1xBet em bônus 1xbet como funciona seu dispositivo móvel.
- 2. Navegue ate a página ou tela de **depósito**.
- Escolha o seu método de depósito preferido, insira a quantia desejada, e conclua o 3. processo de pagamento conforme solicitado pelo método de depósito elegido.

Á seguir, uma breve explanação mais detalhada das etapas acima:

### **bônus 1xbet como funciona**

Para começar, você precisará ir para o site [1xBet](https://1xBet) clicando no link fornecido ou, se preferir, abrindo o aplicativo móvel 1xBet em bônus 1xbet como funciona seu dispositivo móvel. Caso não tenha configurado bônus 1xbet como funciona conta, lembre-se de registrar-se na plataforma antes de iniciar o depósito.

### **Passo 2: Encontre a página ou tela de depósito**

Depois de acessar o site ou o aplicativo com bônus 1xbet como funciona conta 1xBet, navegue através de suas opções para encontrar a seção de "financeiro", "depósito" ou uma opção similar. Clique em bônus 1xbet como funciona uma dessas opções de menu para ser redirecionado para a página ou tela de depósito.

### **Passo 3: Escolha seu método de depósito favorito e insira uma quantia**

Depois de ser **redirecionado** para a página/tela de depósito, será possível identificar diferentes métodos concordados para realizar depósitos de fundos.

Escolha aquele que atender a suas necessidades e clique nele.

Após selecionar um método, insira o valor que será

## **bônus 1xbet como funciona**

Muitos jogadores podem decidir que é hora de encerrar bônus 1xbet como funciona conta de jogo online, e o 1xBet não é diferente. No entanto, o processo de exclusão de uma conta no 1xBet pode ser um pouco desconhecido para alguns usuários. Neste artigo, vamos guiá-lo através dos passos necessários para excluir bônus 1xbet como funciona conta do 1xBet.

### **bônus 1xbet como funciona**

Há vários motivos pelos quais as pessoas podem decidir excluir suas contas de jogo online. Alguns podem estar se recuperando de uma possível dependência de jogo, enquanto outros podem simplesmente decidir que o jogo online não é mais para eles. De qualquer forma, é importante que os operadores de apostas online ofereçam uma maneira fácil e clara de excluir suas contas se os clientes assim desejarem.

### **Passo 1: Entre em bônus 1xbet como funciona bônus 1xbet como funciona conta do 1xBet**

Para começar, você precisará entrar em bônus 1xbet como funciona bônus 1xbet como funciona conta do 1xBet com suas credenciais de acesso. Isso geralmente envolve ir para o site do 1xBet e inserir seu nome de usuário e senha nos campos fornecidos.

### **Passo 2: Vá para a seção "Conta"**

Após entrar em bônus 1xbet como funciona bônus 1xbet como funciona conta, você verá uma lista de opções no topo ou no lado esquerdo da página. Procure e clique em bônus 1xbet como funciona "Conta". Isso deve levá-lo a uma página onde pode gerenciar bônus 1xbet como funciona conta e bônus 1xbet como funciona informação pessoal.

### **Passo 3: Clique em bônus 1xbet como funciona "Perfil do Jogador"**

Na página da conta, você deverá ver uma série de links relacionados à bônus 1xbet como funciona conta e ao seu perfil. Clique em bônus 1xbet como funciona "Perfil do Jogador" para continuar.

### **Passo 4: Selecione "Auto-Exclusão"**

Na próxima página, você verá uma série de opções relacionadas à bônus 1xbet como funciona proteção de jogo. Selecione "Auto-Exclusão" para continuar.

#### **Passo 5: Selecione o comprimento da exclusão**

Agora, você será solicitado a selecionar por quanto tempo deseja excluir bônus 1xbet como funciona conta. Você pode selecionar entre períodos predefinidos como 1 mês, 3 meses ou 6 meses, ou escolher uma data personalizada.

#### **Passo 6: Conclua a exclusão**

Após selecionar o comprimento da exclusão, você será solicitado a confirmar a exclusão. Depois de confirmar, a exclusão da bônus 1xbet como funciona conta será processada e você não poderá mais acessá-la.

### **Conclusão**

Excluir bônus 1xbet como funciona conta do 1xBet pode ser um processo desconhecido para alguns usuários. No entanto, seguindo os passos acima, você deve ser capaz de excluir bônus 1xbet como funciona conta com sucesso. Lembre-se de que é importante ser responsável ao jogar online e nunca se importar em bônus 1xbet como funciona excluir bônus 1xbet como funciona conta se não conseguir controlar seu jogo.

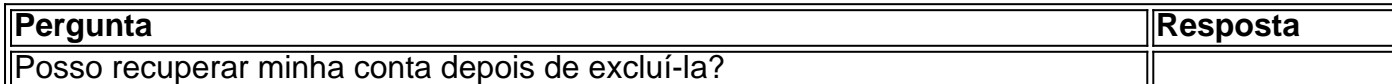

# **bônus 1xbet como funciona :aposta bônus**

Vários membros da tripulação ficaram feridos e dois foram hospitalizados quando um carro colidiu durante a filmagem do filme de Eddie Murphy, The Pickup bônus 1xbet como funciona Atlanta. A Amazon MGM Studios disse bônus 1xbet como funciona comunicado que a cena do acidente de sábado na Geórgia foi ensaiada e todas as precauções foram tomadas. Nem Murphy nem outras estrelas, incluindo Keke Palmer ou Pete Davidson estavam no set naquele momento... A cena estava sendo filmada por uma segunda unidade na produção, que geralmente grava cenas menos centrais não envolvendo o diretor ou os principais atores. O comunicado do estúdio disse: "Infelizmente a sequência foi como planejado e vários membros da tripulação ficaram feridos bônus 1xbet como funciona resultado disso; ainda estamos no processo de reunir fatos sobre aquilo ocorridos nem porquê mas antes tudo nossos pensamentos estão com aqueles cuja recuperação está ocorrendo".

"O bem-estar de toda a tripulação e elenco é nossa primeira prioridade, vamos continuar insistindo nos mais altos padrões da indústria durante as filmagens. Todas precauções foram revisada antes do tiroteio."

O estúdio não deu detalhes sobre os ferimentos ou o papel dos membros da tripulação que foram feridos.

De acordo com uma pessoa próxima à produção, as lesões variaram de solavancos e hematomas a ossos quebrado. Dois membros da tripulação foram levados para o hospital um deles permaneceu no Hospital na terça-feira (29) Todos devem fazer recuperação completa; falando sob condição do anonimato porque não estão autorizados por falarem publicamente bônus 1xbet como funciona Atlanta quando foi fechado ou atingido pelo carro pela mesma fonte que disse ter ocorrido num local fora dele:

"Foi um acidente completamente estranho, nem sequer foi uma manobra complicada ou perigosa."

A Aliança Internacional de Funcionários do Estágio Teatral, o sindicato que representa a maioria dos membros da equipe cinematográfica nos EUA disse à AP ter iniciado um inquérito mas ainda não conseguiu fornecer mais detalhes.

A recolha é dirigida por Tim Story, cujos créditos incluem 2002 Barbershop e 2005 Quarteto Fantástico. Tem sido tiro bônus 1xbet como funciona Atlanta desde fevereiro de 2005. Ele ainda não tem uma data para lançamento ; mas a produção deve ser adiada pelo acidente

Author: centrovet-al.com.br Subject: bônus 1xbet como funciona Keywords: bônus 1xbet como funciona Update: 2024/6/28 2:13:26